## **CLEAR Lessons Learned Workflow**

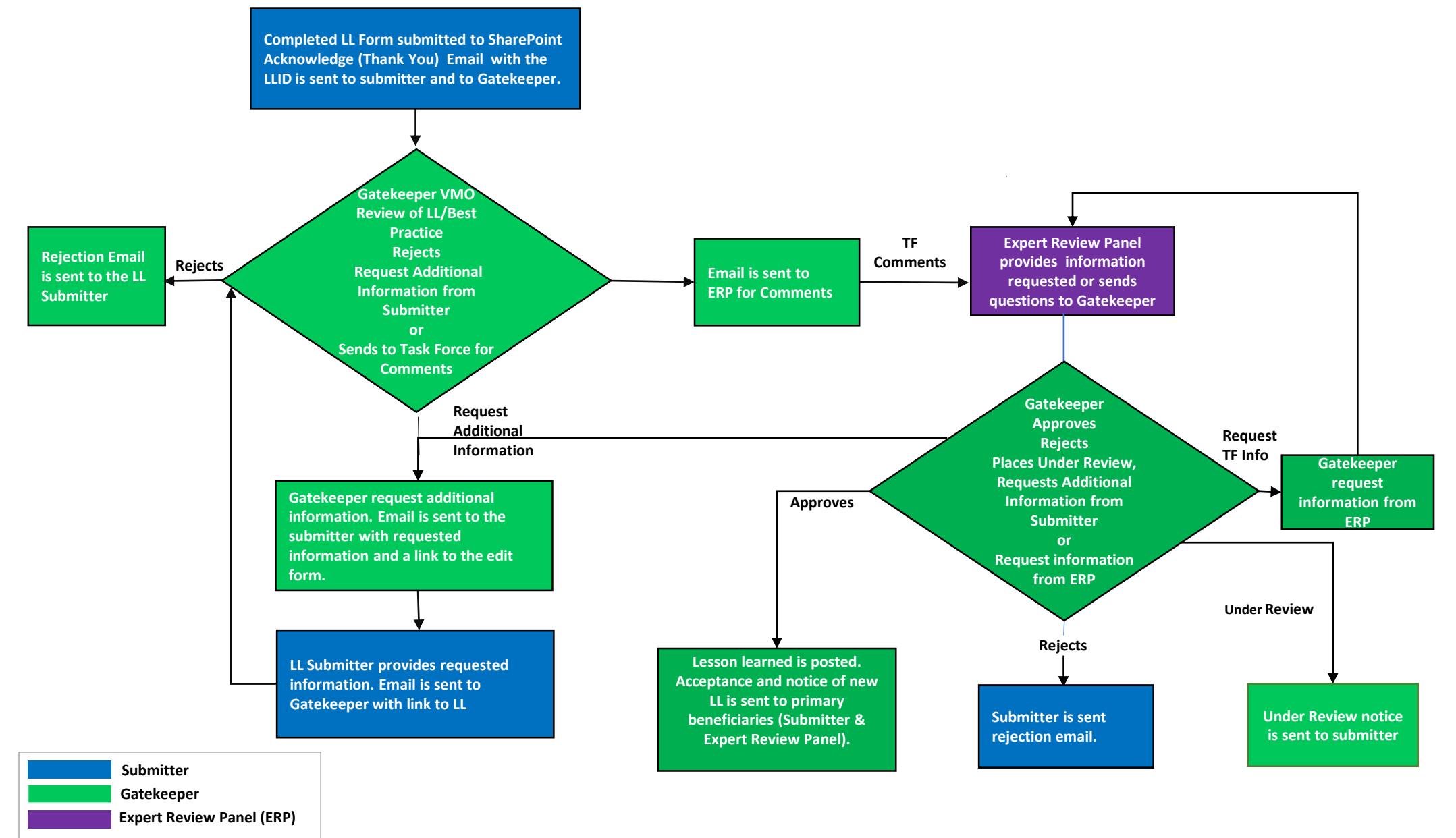